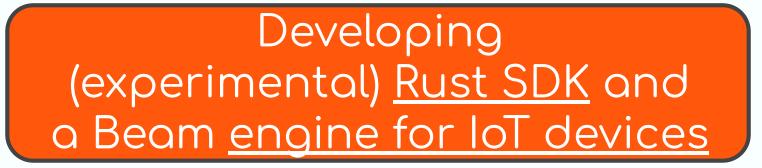

Sho Nakatani TOYOTA Motor Corporation <u>@laysakura (GitHub)</u>

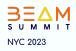

### Q Goal

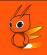

#### • About Beam Rust SDK: Make it the 5th Beam SDK

- Sharing the <u>motivation</u> behind its development
- Presenting the <u>current status</u> of the project
- Encouraging collaboration and gathering contributors

### • About SpringQL:

 Providing a <u>brief overview of SpringQL</u>, a stream processor specifically designed for IoT devices

### **Q** Beam, Rust, and Me

#### About Me

- Research and Development in <u>stream</u> <u>processing</u> for cloud and <u>IoT devices</u>
  - Implementing SpringQL in Rust (GitHub repo)
- Recognizing Beam as <u>standard stream</u> <u>processing model</u> for the next 10 years
  - Desire to <u>support the Beam model for</u> <u>SpringQL</u>
- Active involvement in the development of Beam Rust SDK since February 2023

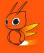

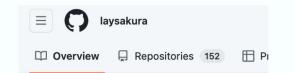

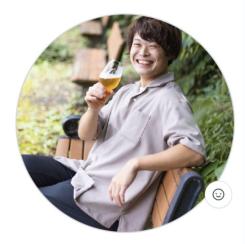

Sho Nakatani lavsakura

A low-level system developer / backend engineer in Tokyo.

## 🔍 Agenda

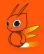

#### • Rust SDK Development (17 minutes)

- Motivation
- Design
- Rust-specific challenges
- History and future prospects
- Introduction to SpringQL & Integration with Beam (3 minutes)

## Rust SDK: Motivation

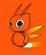

### • For <u>Pipeline Construction</u> (or <u>Programming</u>)

- Leveraging Rust's <u>statically-typed</u> nature and <u>generics</u>
- Meeting the demand from Rustaceans for a dedicated Beam Rust SDK
- For <u>Worker</u>
  - <u>Memory safety</u>
  - Performant
    - Comparing to Go: More lightweight runtimes (e.g. no garbage collection)
    - (My interest) High performance single-node SPEs with Beam model?
      - Relevant Research: Scabbard, SABER/LightSaber, StreamBox
      - <u>"Do We Need Distributed Stream Processing?</u>" (blog post)
        - "a <u>single multicore serve</u>r can provide <u>better throughput</u> than a multi-node cluster for many streaming applications"

|                                 | Spark | Flink | SABER | Handwritten C++ |
|---------------------------------|-------|-------|-------|-----------------|
| Throughput (million tuples/sec) | 2     | 4.8   | 11.8  | 23              |

 Table 1: Single CPU core throughput for Yahoo Streaming Benchmark

## Rust SDK: Design

#### Where Rust SDK Works

- Rust SDK works in:
  - <u>Client</u> to construct pipelines
  - <u>Workers</u> to execute
     Rust-specific functions
- An application is built as a binary statically linked with the Rust SDK
  - Binaries are deployed to both Client and Workers
  - Different binaries are built from the same app (source)

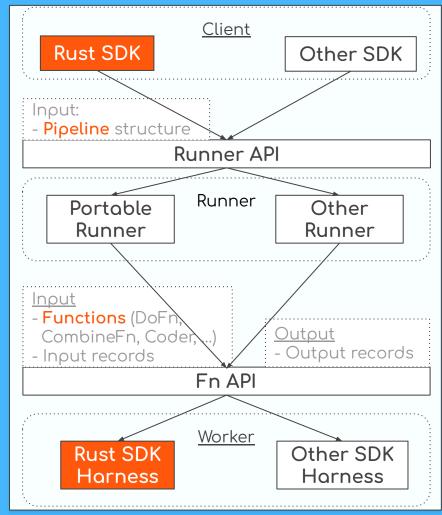

#### Where Rust SDK Works

- Rust SDK works in:
  - <u>Client</u> to construct pipelines
  - <u>Workers</u> to execute
     Rust-specific functions
- An application is built as a binary statically linked with the Rust SDK
  - Binaries are deployed to both Client and Workers
  - Different binaries are built from the same app (source)

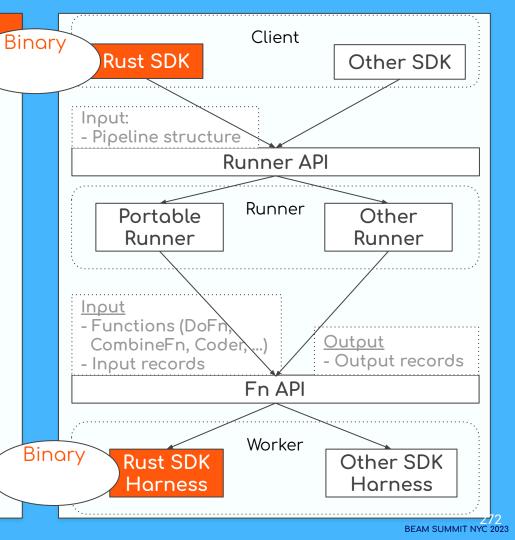

#### Where Rust SDK Works

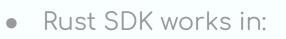

- <u>Client</u> to construct pipelines
- <u>Workers</u> to execute
   Rust-specific functions
- An application is built into binary statically linked with Rust SDK
  - Binaries are deployed to both Client and Workers
  - Different binaries are built from the same app (source)

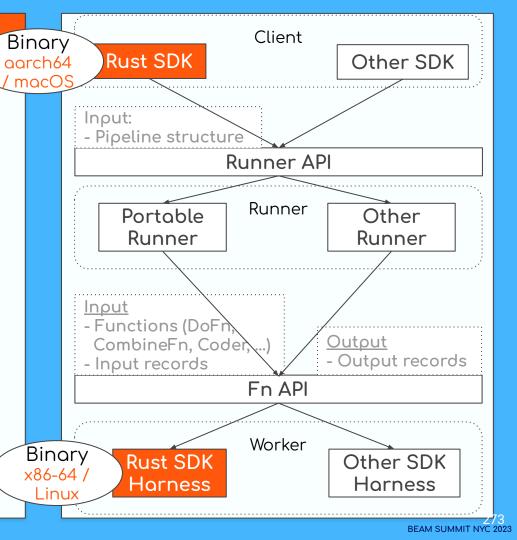

## Q Design Concepts

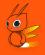

- Mainly influenced by <u>TypeScript (features)</u> and <u>Go (compilation & deployment)</u>
- <u>Statically-typed pipeline</u> construction
- <u>Removal of Pipeline APIs</u> (explained later)
- <u>Asynchronous</u> execution of <u>workers</u>

Note: The design concepts may require further synchronization with other contributors.

## Q Design Concepts

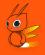

- Mainly influenced by <u>TypeScript (features)</u> and <u>Go (compilation & deployment)</u>
- <u>Statically-typed pipeline</u> construction
- <u>Removal of Pipeline APIs</u>
- <u>Asynchronous</u> execution of <u>workers</u>

Note: The design concepts may require further synchronization with other contributors.

### Show the concepts via a word-count pipeline

.apply(ParDo::from\_map(

// convert lines to lowercase

line| line.to\_lowercase(),

#### ····<mark>···})</mark>)

.apply(Combine::per\_key(|values| values.count()))

#### and its usage from DirectRunner

#[tokio::test] async fn main() { DirectRunner::new() .run(|root| { let lines = root.apply(Create::new(vec![ "And God said, Let there be light: and there was light", ···· let result = word\_count(lines); result.apply(AssertEqualUnordered::new(&[ KV::new("and".to\_string(), 2), KV::new("god".to\_string(), 1), KV::new("said".to\_string(), 1), KV::new("let".to\_string(), 1), KV::new("there".to\_string(), 2), KV::new("be".to\_string(), 1), KV::new("light".to\_string(), 2), KV::new("was".to\_string(), 1), ·····])) .await:

.apply(ParDo::from\_map(

····// convert lines to lowercase

.....apply(ParDo::from\_flat\_map(|line|.{
.....from\_flat\_map(|line|.{
.....from\_flat\_map(|line|.from\_flat\_map()
.....from\_flat\_map()
.....from\_flat\_map()
.....from\_flat\_map()
.....from\_flat\_map()
.....from\_flat\_map()
.....from\_flat\_map()
.....from\_flat\_map()
.....from\_flat\_map()
.....from\_flat\_map()
.....from\_flat\_map()
.....from\_flat\_map()
.....from\_flat\_map()
.....from\_flat\_map()
.....from\_flat\_map()
.....from\_flat\_map()
.....from\_flat\_map()
.....from\_flat\_map()
.....from\_flat\_map()
.....from\_flat\_map()
.....from\_flat\_map()
.....from\_flat\_map()
.....from\_flat\_map()
.....from\_flat\_map()
.....from\_flat\_map()
.....from\_flat\_map()
.....from\_flat\_map()
.....from\_flat\_map()
.....from\_flat\_map()
.....from\_flat\_map()
.....from\_flat\_map()
.....from\_flat\_map()
.....from\_flat\_map()
.....from\_flat\_map()
.....from\_flat\_map()
.....from\_flat\_map()
.....from\_flat\_map()
.....from\_flat\_map()
.....from\_flat\_map()
.....from\_flat\_map()
.....from\_flat\_map()
.....from\_flat\_map()
.....from\_flat\_map()
.....from\_flat\_map()
.....from\_flat\_map()
.....from\_flat\_map()
.....from\_flat\_map()
.....from\_flat\_map()
.....from\_flat\_map()
.....from\_flat\_map()
.....from\_flat\_map()
.....from\_flat\_map()
.....from\_flat\_map()
.....from\_flat\_map()
.....from\_flat\_map()
.....from\_flat\_map()
.....from\_flat\_map()
.....from\_flat\_map()
.....from\_flat\_map()
.....from\_flat\_map()
.....from\_flat\_map()
.....from\_flat\_map()
.....from\_flat\_map()
.....from\_flat\_map()
.....from\_flat\_map()
.....from\_flat\_map()
.....from\_flat\_map()
.....from\_flat\_map()
.....from\_flat\_map()
.....from\_flat\_map()
.....from\_flat\_map()
.....from\_flat\_map()
.....from\_flat\_map()
.....from\_flat\_map()
.....from\_flat\_map()
.....from\_flat\_map()
.....from\_flat\_map()
.....from\_flat\_map()
.....from\_flat\_map()
.....from\_flat\_map()
.....from\_flat\_map()
.....from\_flat\_map()
.....from\_flat\_map()
.....from\_flat\_map()
.....from\_flat\_map()
.....from\_flat\_map()
.....from\_flat\_map()
.....from\_flat\_map()
.....from\_flat\_map()
.....from\_flat\_map()
.....from\_flat\_map()
.....from\_flat\_map()
.....from\_flat\_map(

KV::new(word, 1)

#### and its usage from DirectRunner

Statically-typed (w/ automatic type-inference)

line: String

line.split\_whitespace(): **Vec<String>** → flat-mapped into **String** 

word: String

(output PCollection): KV<String, i32>

(output PCollection): KV<String, Vec<i32>>

(output PCollection): KV<String, i32>

|····|····**)**)

· · · · · · · · · · **} )** )

· · · · · · · · · · · }))

.apply(GroupByKey::default())
.apply(Combine::per\_key(|values| values.count()))

#### and its usage from DirectRunner

Statically-typed (w/ generics)

fn from\_map<F, In, Out>(func: F) -> ParDo where F: Fn(&In) -> Out, In: ElemType, Out: ElemType

fn from\_flat\_map<F, In, Out>(func: F) -> ParDo where F: Fn(&In) -> Vec<Out>, In: ElemType, Out: ElemType

fn per\_key<F, In, Out>(func: F) -> Combine where F: Fn(&In) -> Vec<Out>, In: ElemType, Out: ElemType

#### Runner.run() instead of Pipeline.run()

- Same API as TypeScript SDK.

Runner.run() introduce pipeline root (PValue)

#### - Proposed in a <u>design doc</u>.

Simplifying Apache Beam or Pipelines Considered Harmful

https://s.apache.org/no-beam-pipeline

Robert Bradshaw (robertwb@google.com)

#### and its usage from DirectRunner

#[tokio::test] async fn main() { DirectRunner::new() .run(|root| { let lines = root.apply(Create::new(vec![ "And God said, Let there be light: and there was light", ·])); let result = word\_count(lines); result.apply(AssertEqualUnordered::new(&[ KV::new("and".to\_string(), 2), KV::new("god".to\_string(), 1), KV::new("said".to\_string(), 1), KV::new("let".to\_string(), 1), KV::new("there".to\_string(), 2), KV::new("be".to\_string(), 1), KV::new("light".to\_string(), 2), KV::new("was".to\_string(), 1), ···])) .await:

# Rust SDK: <u>Rust-specific Challenges</u>

- Functions (and <u>closures</u>)

   User-defined ParDo, CombineFn, Coder, ...
- Both binaries contain the same functions, but how does a <u>worker</u> determine <u>which functions to execute</u>?

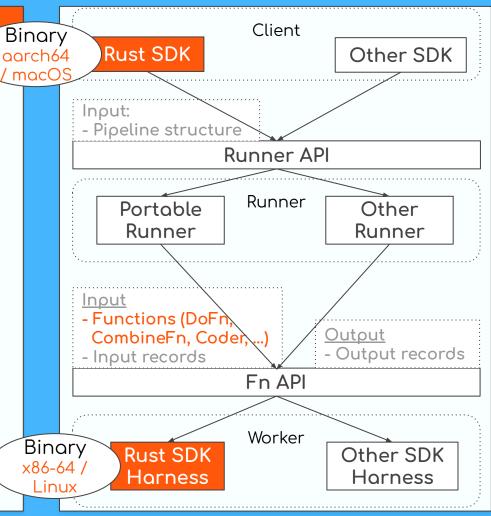

- <u>Functions</u> (and <u>closures</u>)
   Oser-defined ParDo, CombineFn, Coder, ...
- Both binaries contain the same functions, but how does a <u>worker</u> determine <u>which functions to execute</u>?
  - From Fn API, worker receives:

message FunctionSpec {

// (Required) A URN that describes the accompanying payload.
// For any URN that is not recognized (by whomever is inspecting
// it) the parameter payload should be treated as opaque and
// passed as-is.
string urn = 1;

// (Optional) The data specifying any parameters to the URN. If // the URN does not require any arguments, this may be omitted. bytes payload = 3;

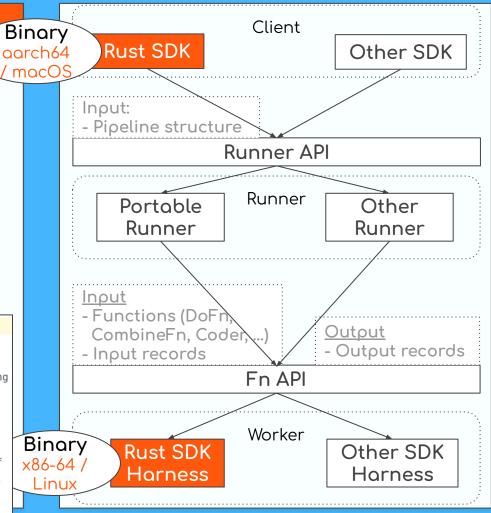

- <u>How does a worker decide</u> which function to execute?
- Deserialize function body from payload?
  - Cannot serialize functions in Rust (especially for generic ones).
    - See <u>discussion in a design</u> <u>doc</u> for detail

#### message FunctionSpec {

// (Required) A URN that describes the accompanying payload.
// For any URN that is not recognized (by whomever is inspecting
// it) the parameter payload should be treated as opaque and
// passed as-is.
string urn = 1;

// (Optional) The data specifying any parameters to the URN. If // the URN does not require any arguments, this may be omitted. bytes payload = 3;

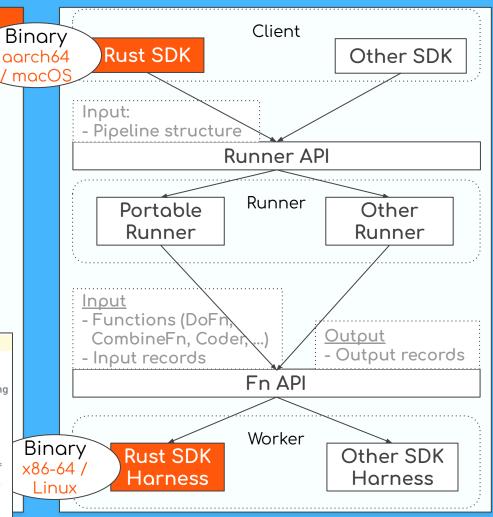

-

- <u>How does a worker decide</u> which function to execute?
- Function symbols in URN?
  - **No reflection** in Rust (cannot call function from its symbol)
  - Closures are unnamed
  - Different from Go SDK

#### message FunctionSpec {

// (Required) A URN that describes the accompanying payload.
// For any URN that is not recognized (by whomever is inspecting
// it) the parameter payload should be treated as opaque and
// passed as-is.

// (Optional) The data specifying any parameters to the URN. If // the URN does not require any arguments, this may be omitted. bytes payload = 3;

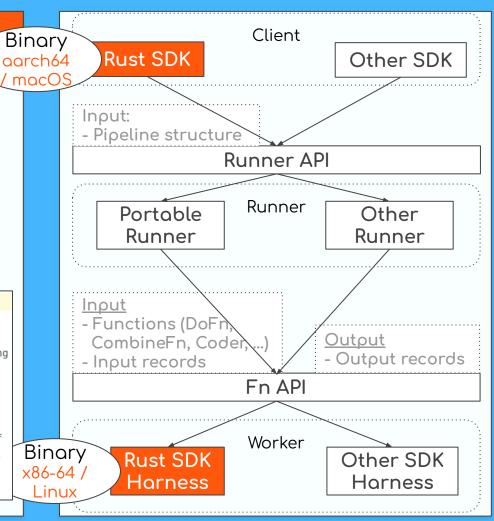

string urn = 1;

- <u>How does a worker decide</u> which function to execute?
- Registering such map?
   "URN → function pointer"
  - Init function might register the map
    - Note that function pointers differ in Client and Worker (different binary)
  - Requires macro and further implementation efforts, but seems not a bad idea

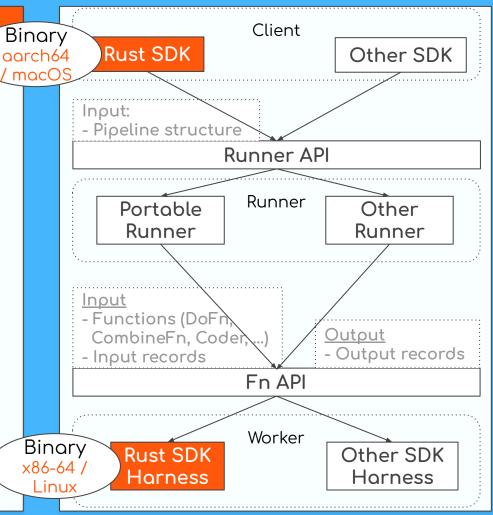

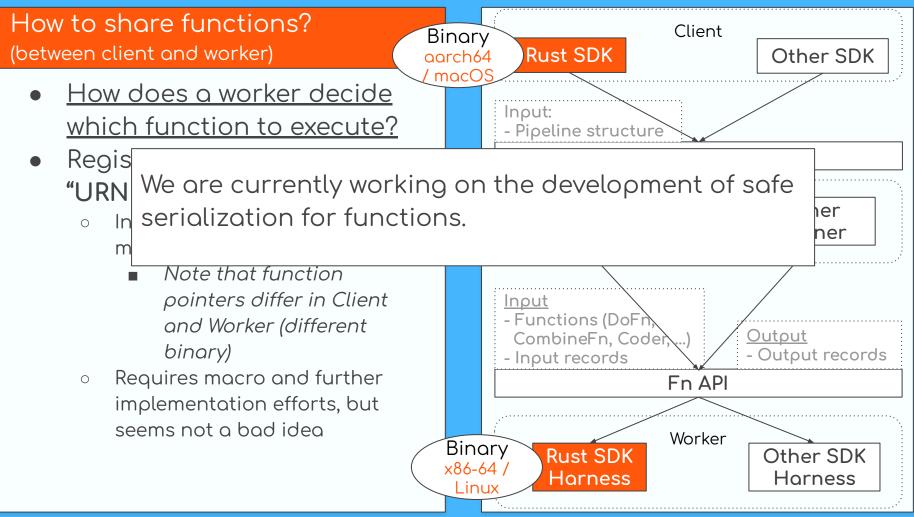

**BEAM SUMMIT NYC 2023** 

# Rust SDK: <u>Development history and</u>

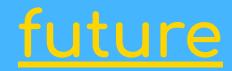

## **Q** Why History?

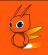

- While I currently serve as the repository owner of the experimental Beam Rust SDK, I am not the project's original contributor.
- It is important for me to <u>acknowledge and honor the</u> <u>contributions of past and current individuals</u> involved in the project.

I apologize if I have unintentionally omitted mentioning any specific contributor names.

#### Started from a JIRA Ticket

- The Rust SDK issue was created in July 2021 on <u>JIRA</u>
- There was a recommendation to learn from the TypeScript SDK
- An initial concept of pipeline construction was shared in a <u>Gist</u>
- Contributor
  - jayendra13
- Advisers
  - <u>kennknowles</u>
  - o <u>robertwb</u>
  - o <u>lostluck</u>

| Rust 9                          | SDK                                               |                       |                   |                    |                                                                                                    |                          |           |
|---------------------------------|---------------------------------------------------|-----------------------|-------------------|--------------------|----------------------------------------------------------------------------------------------------|--------------------------|-----------|
| Start Progress                  | Resolve issue                                     | Need more inform      | ation             |                    |                                                                                                    |                          | 🖞 Expor   |
| <ul> <li>Details</li> </ul>     |                                                   |                       |                   |                    | Y Peop                                                                                                    | ble                      |           |
| Type:                           | 🚹 Wish                                            | Status                |                   | OPEN               | Assi                                                                                                    | gnee:                    |           |
| Priority:                       | <b>≥</b> P3                                       | Resolu                | ution:            | Unresolved         |                                                                                                    | Unassigned               |           |
| Affects Version                 |                                                   |                       | rsion/s:          | None               |                                                                                                    | Unassigned               |           |
| Component/s:                    | sdk-idea                                          |                       | 101011/01         |                    | Repo                                                                                                    | orter:                   |           |
| Labels:                         | None                                              |                       |                   |                    | 0                                                                                                    |                          |           |
| Language:                       | Rust                                              |                       |                   |                    | <u> </u>                                                                                                    |                          |           |
| Language.                       | Ruse                                              |                       |                   |                    | Vote                                                                                                    | c.                       |           |
|                                 |                                                   |                       |                   |                    |                                                                                                    | o.<br>Vote for this issu | 10        |
| <ul> <li>Description</li> </ul> |                                                   |                       |                   |                    |                                                                                                    |                          | 16        |
|                                 | at to have Rust SI                                | OK in order to create | e very high-perfo | ormant yet safe    |                                                                                                    | chers:                   |           |
| pipelines.                      |                                                   |                       |                   |                    | 8                                                                                                    | Start watching the       | his issue |
| Created las                     | Search Ta13 / rust_beat<br>ti year • Report abuse |                       |                   | Embed <del>•</del> | لِ Subscr<br><script ht<="" src="htt&lt;/th&gt;&lt;th&gt;&lt;/th&gt;&lt;th&gt;0 양 Fork C&lt;br&gt;댗 Download ZIF&lt;/th&gt;&lt;/tr&gt;&lt;tr&gt;&lt;th&gt;&lt;b&gt;jayendr&lt;/b&gt;&lt;br&gt;Created las&lt;/th&gt;&lt;th&gt;ra13 / rust_bea&lt;/th&gt;&lt;th&gt;am.rs&lt;/th&gt;&lt;th&gt;&lt;/th&gt;&lt;th&gt;&lt;/th&gt;&lt;th&gt;&lt;/th&gt;&lt;th&gt;&lt;/th&gt;&lt;th&gt;&lt;/th&gt;&lt;/tr&gt;&lt;tr&gt;&lt;td&gt;&lt;b&gt;jayendr&lt;/b&gt;&lt;br&gt;Created las&lt;/td&gt;&lt;td&gt;ra13 / rust_bea&lt;br&gt;ti year • Report abuse&lt;br&gt;• Revisions 1&lt;/td&gt;&lt;td&gt;am.rs&lt;/td&gt;&lt;td&gt;&lt;/td&gt;&lt;td&gt;&lt;/td&gt;&lt;td&gt;&lt;/td&gt;&lt;td&gt;&lt;/td&gt;&lt;td&gt;&lt;/td&gt;&lt;/tr&gt;&lt;tr&gt;&lt;td&gt;jayendi&lt;br&gt;Created las Code -C I rust_bean. 1 #[derify]&lt;/td&gt;&lt;td&gt;ra13 / rust_bear&lt;br&gt;t year - Report abuse&lt;br&gt;Revisions 1&lt;br&gt;rs&lt;br&gt;ve (Debug)]&lt;/td&gt;&lt;td&gt;am.rs&lt;/td&gt;&lt;td&gt;&lt;/td&gt;&lt;td&gt;&lt;/td&gt;&lt;td&gt;&lt;/td&gt;&lt;td&gt;&lt;/td&gt;&lt;td&gt;[날] Download ZIF&lt;/td&gt;&lt;/tr&gt;&lt;tr&gt;&lt;td&gt;jayendr&lt;br&gt;Created lat&lt;br&gt;Created lat&lt;br&gt;Created Created Cre&lt;/td&gt;&lt;td&gt;ra13 / rust_bea&lt;br&gt;t year - Report abuse&lt;br&gt;- Revisions 1&lt;br&gt;rs&lt;br&gt;ve(Debug)]&lt;br&gt;Pipeline {&lt;/td&gt;&lt;td&gt;am.rs&lt;/td&gt;&lt;td&gt;&lt;/td&gt;&lt;td&gt;&lt;/td&gt;&lt;td&gt;&lt;/td&gt;&lt;td&gt;&lt;/td&gt;&lt;td&gt;[날] Download ZIF&lt;/td&gt;&lt;/tr&gt;&lt;tr&gt;&lt;td&gt;jayendi&lt;br&gt;Created lat&lt;br&gt;&lt;&gt; Code -C&lt;br&gt;to rust_beam.&lt;br&gt;1 #(derin&lt;br&gt;2 struct&lt;br&gt;3 cont&lt;/td&gt;&lt;td&gt;ra13 / rust_bear&lt;br&gt;t year - Report abuse&lt;br&gt;Revisions 1&lt;br&gt;rs&lt;br&gt;ve (Debug)]&lt;/td&gt;&lt;td&gt;am.rs&lt;/td&gt;&lt;td&gt;&lt;/td&gt;&lt;td&gt;&lt;/td&gt;&lt;td&gt;&lt;/td&gt;&lt;td&gt;&lt;/td&gt;&lt;td&gt;[날] Download ZIF&lt;/td&gt;&lt;/tr&gt;&lt;tr&gt;&lt;td&gt;jayendr&lt;br&gt;Created lat&lt;br&gt;Created lat&lt;br&gt;Created Created Cre&lt;/td&gt;&lt;td&gt;ra13 / rust_bea&lt;br&gt;t year - Report abuse&lt;br&gt;- Revisions 1&lt;br&gt;rs&lt;br&gt;ve(Debug)]&lt;br&gt;Pipeline {&lt;/td&gt;&lt;td&gt;am.rs&lt;/td&gt;&lt;td&gt;&lt;/td&gt;&lt;td&gt;&lt;/td&gt;&lt;td&gt;&lt;/td&gt;&lt;td&gt;&lt;/td&gt;&lt;td&gt;[날] Download ZIF&lt;/td&gt;&lt;/tr&gt;&lt;tr&gt;&lt;td&gt;imple for the second second seco&lt;/td&gt;&lt;td&gt;a13 / rust_bea&lt;br&gt;t year - Report abuse&lt;br&gt;- Revisions 1&lt;br&gt;rs&lt;br&gt;ve(Debug)]&lt;br&gt;Pipeline {&lt;br&gt;ext: String,&lt;br&gt;ipeline {&lt;/td&gt;&lt;td&gt;am.rs&lt;/td&gt;&lt;td&gt;&lt;/td&gt;&lt;td&gt;&lt;/td&gt;&lt;td&gt;&lt;/td&gt;&lt;td&gt;&lt;/td&gt;&lt;td&gt;[날] Download ZIF&lt;/td&gt;&lt;/tr&gt;&lt;tr&gt;&lt;td&gt;payenchi&lt;br&gt;Created lar&lt;br&gt;Created lar&lt;br&gt;Cre&lt;/td&gt;&lt;td&gt;a13 / rust_be:&lt;br&gt;tyear - Report abuse&lt;br&gt;- Revisions 1&lt;br&gt;rs&lt;br&gt;ve(Debug)]&lt;br&gt;Pipeline {&lt;br&gt;ext: String,&lt;br&gt;tipeline {&lt;br&gt;ex(context: Stri&lt;/td&gt;&lt;td&gt;am.rs&lt;/td&gt;&lt;td&gt;&lt;/td&gt;&lt;td&gt;&lt;/td&gt;&lt;td&gt;&lt;/td&gt;&lt;td&gt;&lt;/td&gt;&lt;td&gt;[날] Download ZIF&lt;/td&gt;&lt;/tr&gt;&lt;tr&gt;&lt;td&gt;payendi&lt;br&gt;Created lat&lt;br&gt;Created lat&lt;br&gt;Created lat&lt;br&gt;created lat&lt;br&gt;created l&lt;/td&gt;&lt;td&gt;a13 / rust_bea&lt;br&gt;t year - Report abuse&lt;br&gt;- Revisions 1&lt;br&gt;rs&lt;br&gt;ve(Debug)]&lt;br&gt;Pipeline {&lt;br&gt;ext: String,&lt;br&gt;ipeline {&lt;br&gt;ew(context: String)&lt;br&gt;peline {&lt;/td&gt;&lt;td&gt;a&lt;b&gt;m.rs&lt;/b&gt;&lt;br&gt;Ng) → Pipeline {&lt;/td&gt;&lt;td&gt;&lt;/td&gt;&lt;td&gt;&lt;/td&gt;&lt;td&gt;&lt;/td&gt;&lt;td&gt;&lt;/td&gt;&lt;td&gt;[날] Download ZIF&lt;/td&gt;&lt;/tr&gt;&lt;tr&gt;&lt;td&gt;payendi&lt;br&gt;Created lat&lt;br&gt;Created lat&lt;br&gt;Created lat&lt;br&gt;created lat&lt;br&gt;created l&lt;/td&gt;&lt;td&gt;a13 / rust_be:&lt;br&gt;tyear - Report abuse&lt;br&gt;- Revisions 1&lt;br&gt;rs&lt;br&gt;ve(Debug)]&lt;br&gt;Pipeline {&lt;br&gt;ext: String,&lt;br&gt;tipeline {&lt;br&gt;ex(context: Stri&lt;/td&gt;&lt;td&gt;a&lt;b&gt;m.rs&lt;/b&gt;&lt;br&gt;Ng) → Pipeline {&lt;/td&gt;&lt;td&gt;&lt;/td&gt;&lt;td&gt;&lt;/td&gt;&lt;td&gt;&lt;/td&gt;&lt;td&gt;&lt;/td&gt;&lt;td&gt;[날] Download ZIF&lt;/td&gt;&lt;/tr&gt;&lt;tr&gt;&lt;td&gt;imple for the provided large constraints and the provided large constraints and t&lt;/td&gt;&lt;td&gt;a13 / rust_bea&lt;br&gt;t year - Report abuse&lt;br&gt;- Revisions 1&lt;br&gt;rs&lt;br&gt;ve(Debug)]&lt;br&gt;Pipeline {&lt;br&gt;ext: String,&lt;br&gt;ipeline {&lt;br&gt;ew(context: String)&lt;br&gt;peline {&lt;/td&gt;&lt;td&gt;a&lt;b&gt;m.rs&lt;/b&gt;&lt;br&gt;Ng) → Pipeline {&lt;/td&gt;&lt;td&gt;&lt;/td&gt;&lt;td&gt;&lt;/td&gt;&lt;td&gt;&lt;/td&gt;&lt;td&gt;&lt;/td&gt;&lt;td&gt;[날] Download ZIF&lt;/td&gt;&lt;/tr&gt;&lt;tr&gt;&lt;td&gt;(*) rust_beam.&lt;br&gt;(*) Code -C&lt;br&gt;(*) rust_beam.&lt;br&gt;1 #(deri&lt;br&gt;3 cont&lt;br&gt;4 }&lt;br&gt;5&lt;br&gt;6 impl F&lt;br&gt;7 fn r&lt;br&gt;8 Pi&lt;br&gt;9&lt;br&gt;10 }&lt;br&gt;11 }&lt;/td&gt;&lt;td&gt;a13 / rust_be:&lt;br&gt;tyear - Report abuse&lt;br&gt;- Revisions 1&lt;br&gt;rs&lt;br&gt;ve(Debug)]&lt;br&gt;Pipeline {&lt;br&gt;ext: String,&lt;br&gt;tipeline {&lt;br&gt;ex(context: String)&lt;br&gt;pipeline {&lt;br&gt;context: context, context,&lt;/td&gt;&lt;td&gt;a&lt;b&gt;m.rs&lt;/b&gt;&lt;br&gt;9g) -&gt; Pipeline {&lt;/td&gt;&lt;td&gt;&lt;/td&gt;&lt;td&gt;Embed -&lt;/td&gt;&lt;td&gt;&lt;script src=" td=""><td>tps://(</td><td>[날] Download ZIF</td></tr><tr><td>jayendi<br>Created lat<br>Created lat<br>Created</td><td>a13 / rust_bea<br>t year - Report abuse<br>- Revisions 1<br>rs<br>ve(Debug)] Pipeline {<br>ext: String,<br>ipeline {<br>ex(context: String<br>peline {<br>context: context,<br>pply_transform(64)</td><td>am.rs<br>mg) → Pipeline {<br>welf, transform: &ii</td><td></td><td>Embed -</td><td></td><td>tps://(</td><td>[날] Download ZIF</td></tr><tr><td><pre>payench<br>Created lat<br>Created lat<br>Creat</td><td>a13 / rust_be:<br>tyear - Report abuse<br>- Revisions 1<br>rs<br>ve(Debug)]<br>Pipeline {<br>ext: String,<br>tipeline {<br>ex(context: String)<br>pipeline {<br>context: context, context,</td><td>am.rs<br>mg) → Pipeline {<br>welf, transform: &ii</td><td></td><td>Embed -</td><td><script src="ht</td><td>tps://(</td><td>[날] Download ZIF</td></tr><tr><td>iayendi<br>Created lat<br>Created lat<br>Created</td><td>a13 / rust_bea<br>t year - Report abuse<br>- Revisions 1<br>rs<br>ve(Debug)] Pipeline {<br>ext: String,<br>ipeline {<br>ex(context: String<br>peline {<br>context: context,<br>pply_transform(64)</td><td>am.rs<br>mg) → Pipeline {<br>welf, transform: &ii</td><td></td><td>Embed -</td><td><script src="ht</td><td>tps://(</td><td>[날] Download ZIF</td></tr><tr><td>() jayendi<br>Created lat<br>() Code -C<br>() rust_beam.<br>1 #(deri<br>2 struct<br>3 cont<br>4 }<br>5<br>6 impl F<br>7 fn r<br>8 Pi<br>9<br>10 }<br>11 }<br>12<br>13 fn a<br>14 fn a<br>15 }<br>15 }</td><td>a13 / rust_be;<br>tyear - Report abuse<br>- Revisions 1<br>rs<br>ve(Debug)]<br>Pipeline {<br>ext: String,<br>ipeline {<br>ext(context: String,<br>pipeline {<br>context: context,<br>pply_transform(&<br>ansform.expand(in</td><td>am.rs<br>mg) → Pipeline {<br>welf, transform: &ii</td><td></td><td>Embed -</td><td><script src="ht</td><td>tps://(</td><td>[날] Download ZIF</td></tr><tr><td><pre>payench<br>Created lat<br>Created lat<br>Creat</td><td>a13 / rust_be:<br>t year - Report abuse<br>- Revisions 1<br>rs<br>ve(Debug)]<br>Pipeline {<br>ext: String,<br>ipeline {<br>ext: String,<br>ipeline {<br>context: context,<br>pply_transform(6a<br>ansform.expand(in<br>PTransform {</td><td>am.rs<br>mg) → Pipeline {<br>welf, transform: &ii</td><td>npl PTransform,</td><td>Embed -</td><td><script src="ht</td><td>tps://(</td><td>[날] Download ZIF</td></tr></tbody></table></script> |                          |           |

#### Issue Migrated to GitHub

- The <u>issue on GitHub</u> is still active to this day
- Experimental implementation repos:
  - <u>kennknowles/beam</u> [old]
  - ↓ (merged into)
  - <u>nivaldoh/beam</u> [old]
  - ↓ (forked to)
  - laysakura/beam [current]
- Organizer: brucearctor

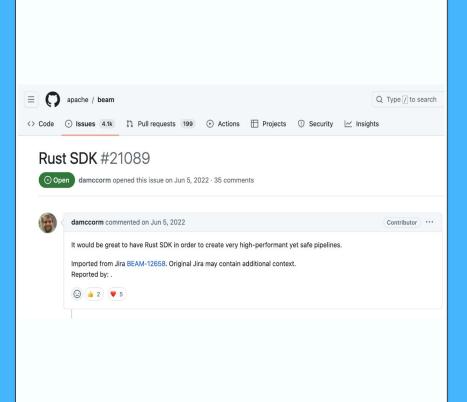

#### [Old repo] kennknowles/beam

- Project initiation: January 2023
- The Google Cloud Dataflow team started a Rust SDK development
- Later merged into nivaldoh/beam repository

#### Contributors

- antonbobkov
- robertwb  $\cap$
- JayDosunmu 0
- v1chi

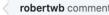

robertwb commented on Jan 7 • edited -

Contributor ...

I just saw this, there's actually an effort to build a Rust SDK this week from the Dataflow team. What we have is at

https://github.com/kennknowles/beam/tree/rust/sdks/rust : it would be great to combine efforts. Though that one looks much further along.

 $\odot$ 

T

robertwb commented on Jan 7

Contributor

IMHO, @nivaldoh's repo is further along, and better structured, so I think it makes sense to start there. In the next day or two we'll probably be pushing willy-nilly to the one at kennknowles, in the spirit of the hackathon to explore ideas, but next week I suggest we start creating pull requests to https://github.com/nivaldoh/beam/tree/rust sdk to carry anything over that has value (and isn't already in the latter) and continue there.

 $\odot$ 

#### [Old repo] nivaldoh/beam

- Project initiation: November 2022
- Added:
  - Codes for pipeline construction (partial)
  - Worker codes (partial)
- Development activities ceased since February 2023
- Contributors
  - nivaldoh
  - o sjvanrossum
  - laysakura (me)
  - Miuler

|   | nivaldoh commented on Nov 2, 2022 • edited 👻                                                                                                    | Contributor |  |
|---|----------------------------------------------------------------------------------------------------|-------------|--|
|   | Hi, I would like to express interest in working on the Rust SDK. I'll create an incubator fork soon.                                                      |             |  |
|   |                                                                                                    |             |  |
| 0 | nivaldoh commented on Nov 2, 2022                                                                                                    | Contributor |  |
|   | .take-issue                                                                                                    |             |  |
|   |                                                                                                    |             |  |
|   | R github-actions bot assigned nivaldoh on Nov 2, 2022                                                                                                    |             |  |
|   | nivaldoh commented on Nov 12, 2022                                                                                                    | Contributor |  |
|   | Work is underway here. Progress may be slow, and early code will look quite rough. I'll be really happy to re<br>feedback or collaboration opportunities. | eceive any  |  |
|   | © <u>↓</u> 6) ♥ 2                                                                                                    |             |  |
|   |                                                                                                    |             |  |
|   |                                                                                                    |             |  |
|   |                                                                                                    |             |  |
|   |                                                                                                    |             |  |

#### [Current repo] laysakura/beam

- Project initiation: February 2023
- Forked from nivaldoh/beam
- Added:
  - Coder serialization (partial)
  - More worker codes (partial)
  - General function serialization (doing)
  - The Beam Programming Guide for Rust (doing)
- Contributors
  - o dahlbaek
  - sjvanrossum
  - Kelvinyu1117
  - o laysakura (me)

laysakura commented on Apr 4

10

Unfortunatelly, it seems that @nivaldoh's repository is inactive as of February 1st, 2023. There are 5 pull requests that have not been reviewed or merged.

| nivaldoh / beam Pub<br>red from apachejbeam | ic i                                                                                                    |          |         |            |            | ۲                             | Watch 3 -  | Y Fork 3.9k | • | ☆ Star 5 |  |
|---------------------------------------------|----------------------------------------------------------------------------------------------------|----------|---------|------------|------------|-------------------------------|------------|-------------|---|----------|--|
| Code 11 Pull requests                       | 🚯 💿 Actions 🗄 Projects 🔘 Security 🗠 Insights                                                               |          |         |            |            |                               |            |             |   |          |  |
|                                             | Filters • Q is:pr is:open                                                                                  |          |         | 0          | Labels 16  | 中 Milestones 0                | New pi     | all request |   |          |  |
|                                             | 13 5 Open 🗸 21 Closed                                                                                      | Author + | Label + | Projects + | Milestones | <ul> <li>Reviews •</li> </ul> | Assignee + | Sort +      |   |          |  |
|                                             | In feat: stop using Any (for statically typed Pipeline) •<br>#26 opened 4 hours ago by laysakura 🔁 4 tasks |          |         |            |            |                               |            |             |   |          |  |
|                                             | refactor: resolve warnings ×     #25 opened 6 days ago by laysakura [], 4 tasks                            |          |         |            |            |                               |            | Q1          |   |          |  |
|                                             | 1) fb:: The queality code (rustfmt & clippy + github actions) ×<br>#24 opened 3 weeks ago by Miuler        |          |         |            |            |                               |            |             |   |          |  |
|                                             | build: add executable permission to build.sh × #23 opened on Feb 6 by laysakura 🕑 4 tasks                  |          |         |            |            |                               |            |             |   |          |  |
|                                             | 11 Port ParDo, GBK, etc. from other rust project. ×<br>#22 opened on Feb 1 by robertue [2] 4 tasks         |          |         |            |            |                               |            | Ç) 2        |   |          |  |

To address this issue, I have created a fork of the repository. In my fork, I have:

- hand-merged a topic branch from @robertwb
- (wip) stopped using Any , and instead used generics for PTransform in-out parameters
- made many other refactorings to make the code more Rust-like

I walcome any contributions to this repository

#### Apache Beam Programming Guide

The **Beam Programming Guide** is intended for Beam users who want to use the Be guidance for using the Beam SDK classes to build and test your pipeline. The prog as a language-agnostic, high-level guide to programmatically building your Beam p include code samples in multiple languages to help illustrate how to implement Be

If you want a brief introduction to Beam's basic concepts before reading the progr page.

Adapt for: Java SDK Python SDK Go SDK TypeScript SDK Rust SDK

Contributor ...

## **Q** Future work

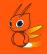

- Technically challenging implementations
  - Serialization/deserialization of functions (including closures), led by <u>sjvanrossum</u>
- Align design considerations for non-trivial features
  - Registration of user-defined objects (possibly through init function w/ macros)
  - Coders (custom coders, row coders, etc.)
  - Artifact staging service
- Completion of the Programming Guide and working examples
- Call for more contributors!
  - Will create good-first issues in laysakura/beam

# <u>SpringQL</u>: Introduction and integration with Beam

### SpringQL's Target

- Stream Processing Engine for <u>IoT devices</u>
  - Targeting middle-to-high end devices
    - Raspberry Pi
    - Connected vehicles
- Support semi-realtime stream processing
  - Input:
    - Sensor data
    - I UI
  - Output:
    - Device actuation
    - Aggregated data (sent to edge/cloud)
    - UI (display, sound, ...)

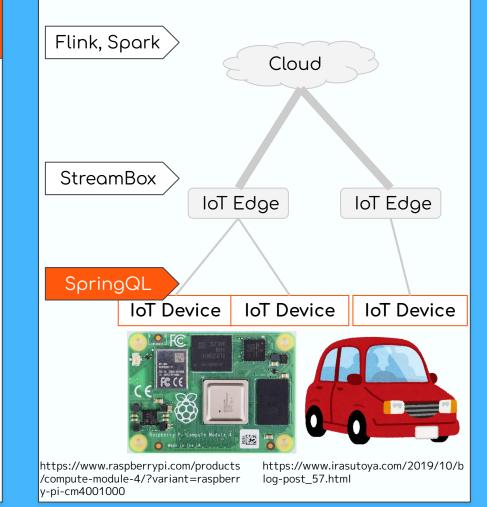

#### SpringQL's Current Status

- Implemented in Rust (<u>repo</u>)
- Distributed as libraries:
  - Rust (static)
  - C (static / dynamic)
- User interface
  - Client: Rust / C
  - <u>Pipeline construction: SQL-like</u>
  - Operation: Streaming SQL
- <u>Problems</u>
  - <u>Difficulty</u> in constructing <u>DAGs</u> using <u>SQL</u>-like language
  - <u>Limited operations</u> available through <u>streaming SQL</u>

Desire to utilize Beam for U/I

| ringQL Docs                                                                                    | 0.17 🗸      | GitHub <sup>I</sup>                                                                                                    |
|------------------------------------------------------------------------------------------------|-------------|----------------------------------------------------------------------------------------------------|
| e<br>Started<br>and Run an App<br>Basic Apps<br>n SpringQL<br>rence<br>cyment<br>World Example | ><br>><br>> | <pre>// Create a pump to convert Celsius to Fahrenheit.<br/>// A pump fetches stream rows from a stream, make some con<br/>pipeline<br/>.command(</pre> |
|                                                                                                |             |                                                                                                    |

- App, Beam SDK, and SpringQL library are all within the same process and binary
- SpringQL library serves as:
  - Client interface
  - Dedicated runner
- SpringQL Runner receives pipeline graph via Runner API in protobuf format
- SpringQL runner calls SDK Harness to execute UDFs
  - May use "LOOPBACK" SDK Harness (<u>config doc</u>)

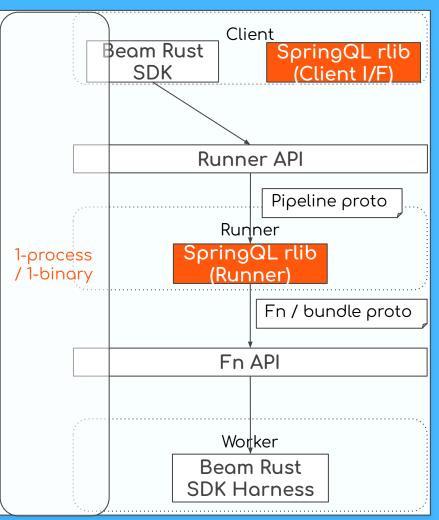

- App, Beam SDK, and SpringQL library are all within the same process and binary
- SpringQL library serves as:
  - Client interface
  - Dedicated runner
- SpringQL Runner receives pipeline graph via Runner API in protobuf format
- SpringQL runner calls SDK Harness to execute UDFs
  - May use "LOOPBACK" SDK Harness (<u>config doc</u>)

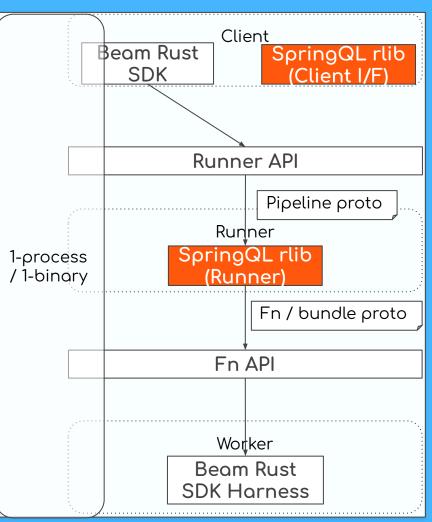

- App, Beam SDK, and SpringQL library are all within the same process and binary
- SpringQL library serves as:
  - Client interface
  - Dedicated runner
- SpringQL Runner receives pipeline graph via Runner API in protobuf format
- SpringQL runner calls SDK Harness to execute UDFs
  - May use "LOOPBACK" SDK Harness (<u>config doc</u>)

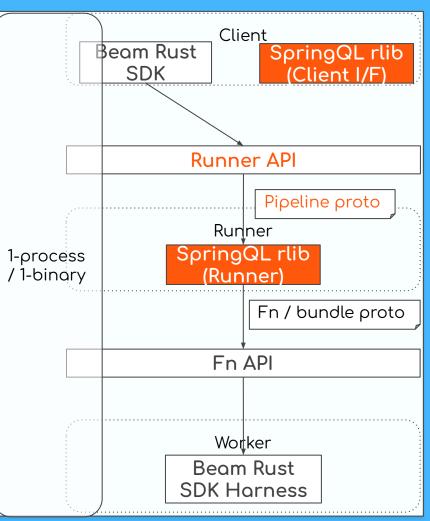

- App, Beam SDK, and SpringQL library are all within the same process and binary
- SpringQL library serves as:
  - Client interface
  - Dedicated runner
- SpringQL Runner receives pipeline graph via Runner API in protobuf format
- SpringQL runner calls SDK Harness to execute UDFs
  - May use "LOOPBACK" SDK Harness (config doc)

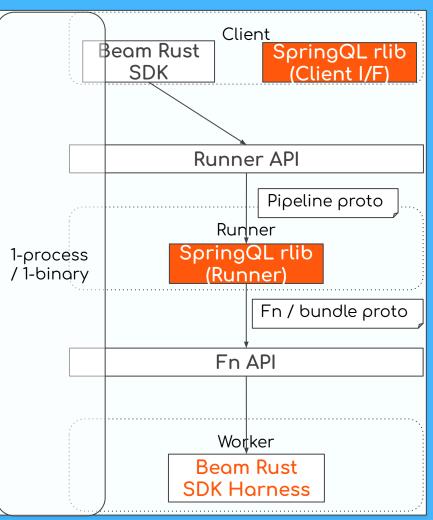

## Q Summary

6

- About Beam Rust SDK
  - Motivation behind its development
  - Current status of the project
  - Call for contributions
- About SpringQL
  - SpringQL's target systems and architecture
  - Integration idea with Beam

#### Sho Nakatani

## **QUESTIONS?**

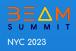

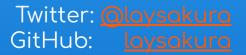